## **Filialketteneinstellungen | Tipps und Tricks**

## In Filialketteneinstellungen suchen

Die globale Suche wird in AMPAREX in der Regel überwiegend für die Suche nach Kunden genutzt.

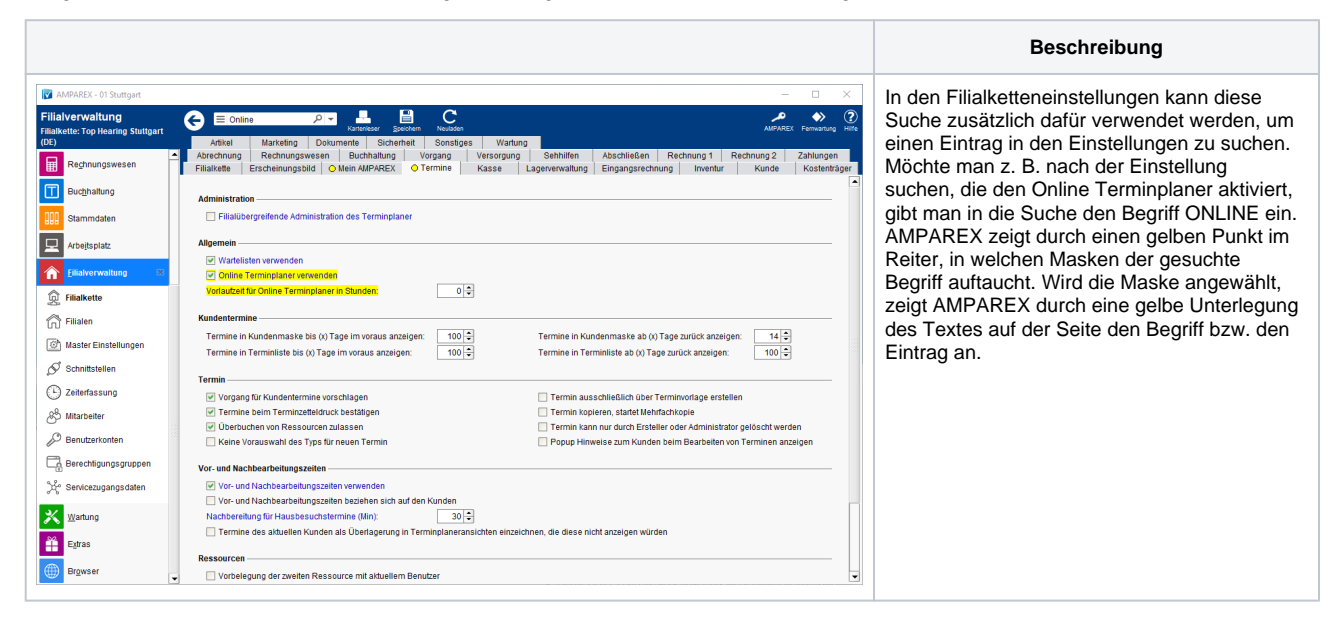